## **Gjennomføring akutthjelperkurs – hjelpeskjema**

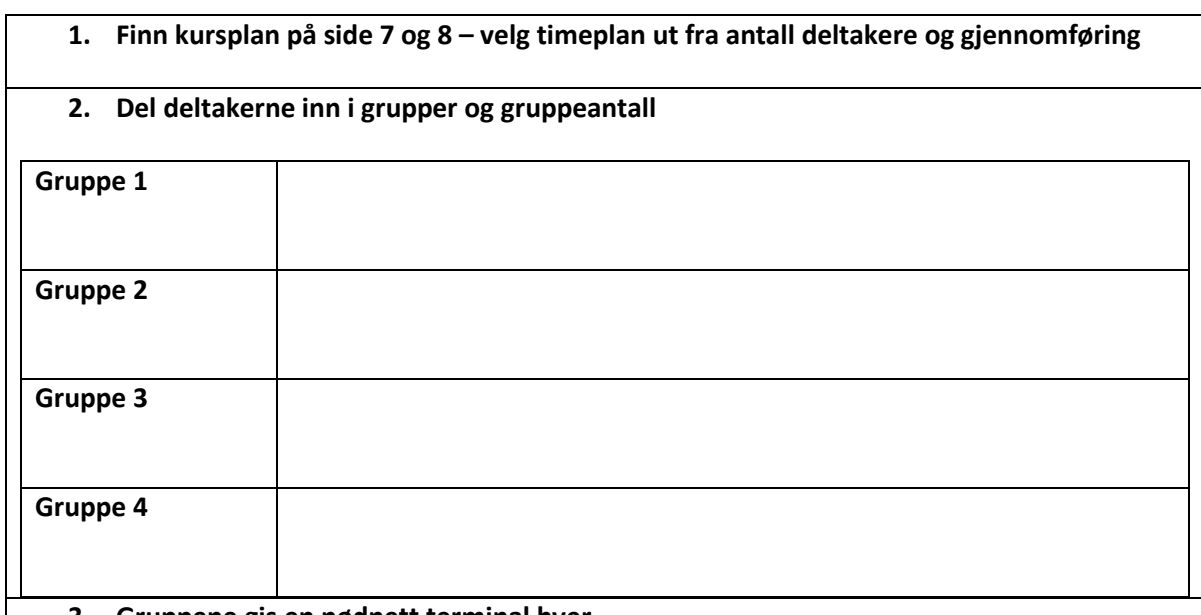

# **3. Gruppene gis en nødnett terminal hver**

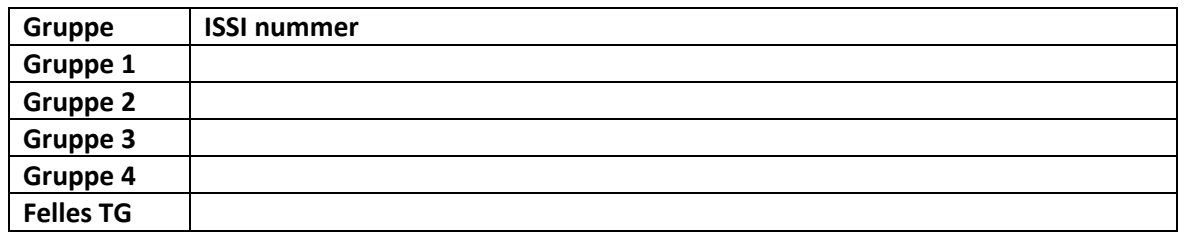

# **4. Fordel simuleringene og ferdighetstreningene ut på steder og instruktører**

## Før linsj/Dag 1

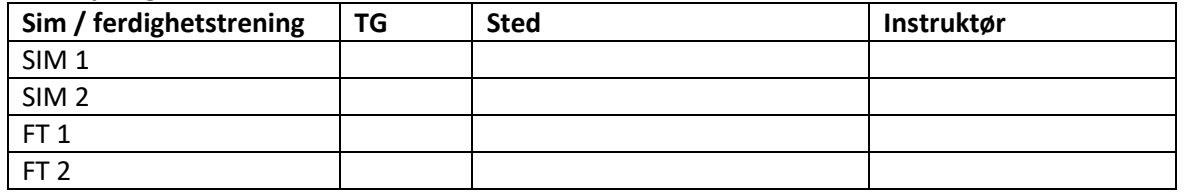

#### Etter lunsj/Dag 2

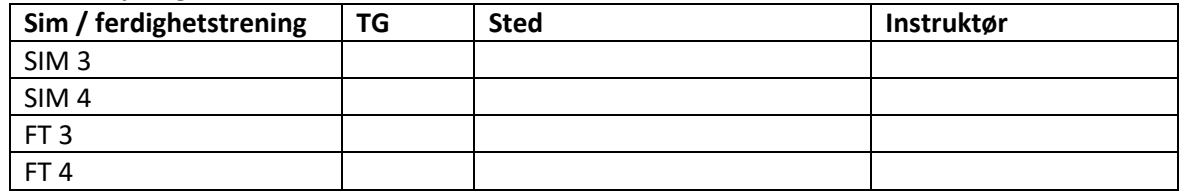

- **5. Instruktørene har en nødnetterminal hver**
- **6. Det kan være lurt at instruktørene lager en messengergruppe for å kommunisere underveis, samkjøre rullering osv.**